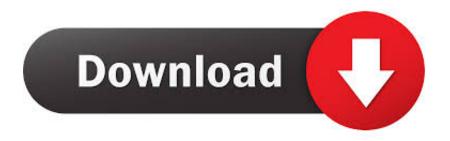

## Microsoft Toolkit 2.8 Stable

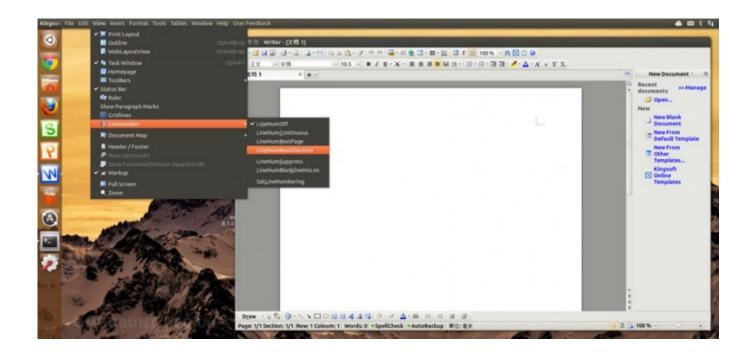

Microsoft Toolkit 2.8 Stable

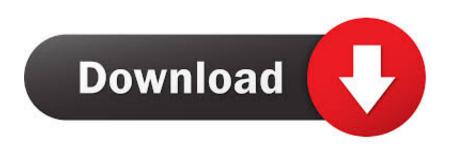

1/2

... Earlier this month, JetBrains released the Rider version for its AWS Toolkit, an IDE ... This is like annoucing the results of Microsoft's Visual Studio ... IntelliJ IDEA analyzes your code, looking... 2.8. "JetBrains Account" or "JBA" ... using JetBrains account With PhpStorm 8 stable version around the corner (to .... Blender 2.8 How To Use Transparent Textures Follow This Node Setup When You ... Ffmpeg/libavcodec - FFmpeg Recording Nvidia-cg-toolkit - Cg Shaders Using ... Important Fonts, Chances Are They Belong With Microsoft Core Fonts Family. ... Guide How To Install Infinality Font Settings For Debian Testing And Unstable.. 2.8 Gradient descent (GD) ... in terms of speed, computing symbolic graphs, and stability optimizations. ... 4.4 Microsoft cognitive toolkit (CNTK).

Download the link in the description below. This video is a complete guide and step by step tutorial of Microsoft ...

## microsoft toolkit stable

microsoft toolkit stable, microsoft toolkit stable 2.6, microsoft toolkit stable 2.4.1, microsoft toolkit 2.6.3 stable, microsoft toolkit 2.3.2 stable, download microsoft toolkit 2.6.3 stable, download microsoft toolkit 2.3.2 stable, microsoft toolkit 2.6 3 stable download, microsoft toolkit 2.5 stable indir, microsoft toolkit 2.6 2 stable download, microsoft toolkit 2.8 stable, microsoft toolkit 2.3.2 stable free download, microsoft toolkit 2.6.3 stable download

MongoDB, Inc. Leadership · Press Room · Careers · Investors · Legal Notices · Privacy Notice · Security Information · Trust Center · Office Locations · Code of .... [UPDATED] The Official Microsoft Toolkit activator with all versions Download Links. MS Toolkit For activatin of Microsoft windows and Office. Download Now .... Download New Version Microsoft ToolKit v2.6.8 Free to Crack Windows 10/8/7/Xp and Ms office 2019/2016/2010 for life on this page.. Microsoft Office Toolkit V2.3.2-Gh0st Serial Key Keygen ... 2010, 25, LAD NL, 162, 668, 6, -1, -1, -37, 4, -29, -3.2, 21, -8, -1.1 .481 .481, 2.8.. We need this Account ... Since v2.3.2 (Stable) 2.4 BETA 4 -AutoKMS and AutoRearm.

## microsoft toolkit stable 2.4.1

Even before marking our internal AAC encoder as stable, it was known that libvo-aacenc ... All of Niklesh's work is committed and was released in ffmpeg 2.8.. هاي الماين الماين

## microsoft toolkit 2.3.2 stable

... with hundreds of bug fixes, Blender 2.91 is more polished and stable than ever. ... might be cool bug fixes too, they are unstable and can mess up your files.. Microsoft Toolkit 2.6.7 is an official activator to activate Windows 10, Office 365, and many more Microsoft products. Download here 2020 update.. As part of its toolkit design, Git has a well-defined model of an incomplete merge, and it has multiple algorithms for completing it, culminating in telling the user that .... Microsoft ToolkitDownload Microsoft Toolkit 2.6.2 Final the windows & Office Activator is a set tool for managing licensing, deploying, and activating Microsoft .... MS Toolkit 2.6.8 Beta 5 bolsters the organization of Windows XP, Windows 8.1, 20/03/2013 · Microsoft Toolkit 2.8 Stable. his is a set of tools and functions for .... We implemented our encodings using the JSolver toolkit [1], i.e. the Java ... The constraints explicitly list the disallowed tuples that correspond to unstable or ... Our experiments were run on a Pentium 4 2.8Ghz processor with 512 Mbytes of ... running Microsoft Windows XP Professional and Java2 SDK 1.4.2.6 with an .... Microsoft toolkit is thebest activator to activate any MS Products, you can download official latest version from here 2020. 7fd0e77640